## **ZWERYFIKUJ UMOWĘ**

**7**

I.

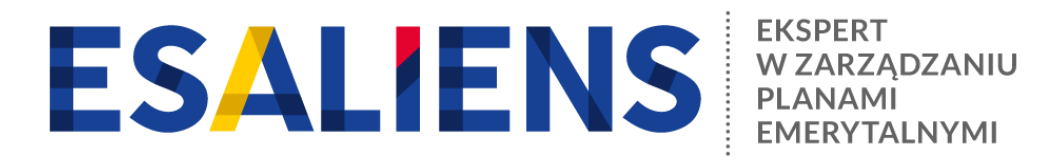

## **E-PPK - ZAWARCIE UMOWY O ZARZĄDZANIE**

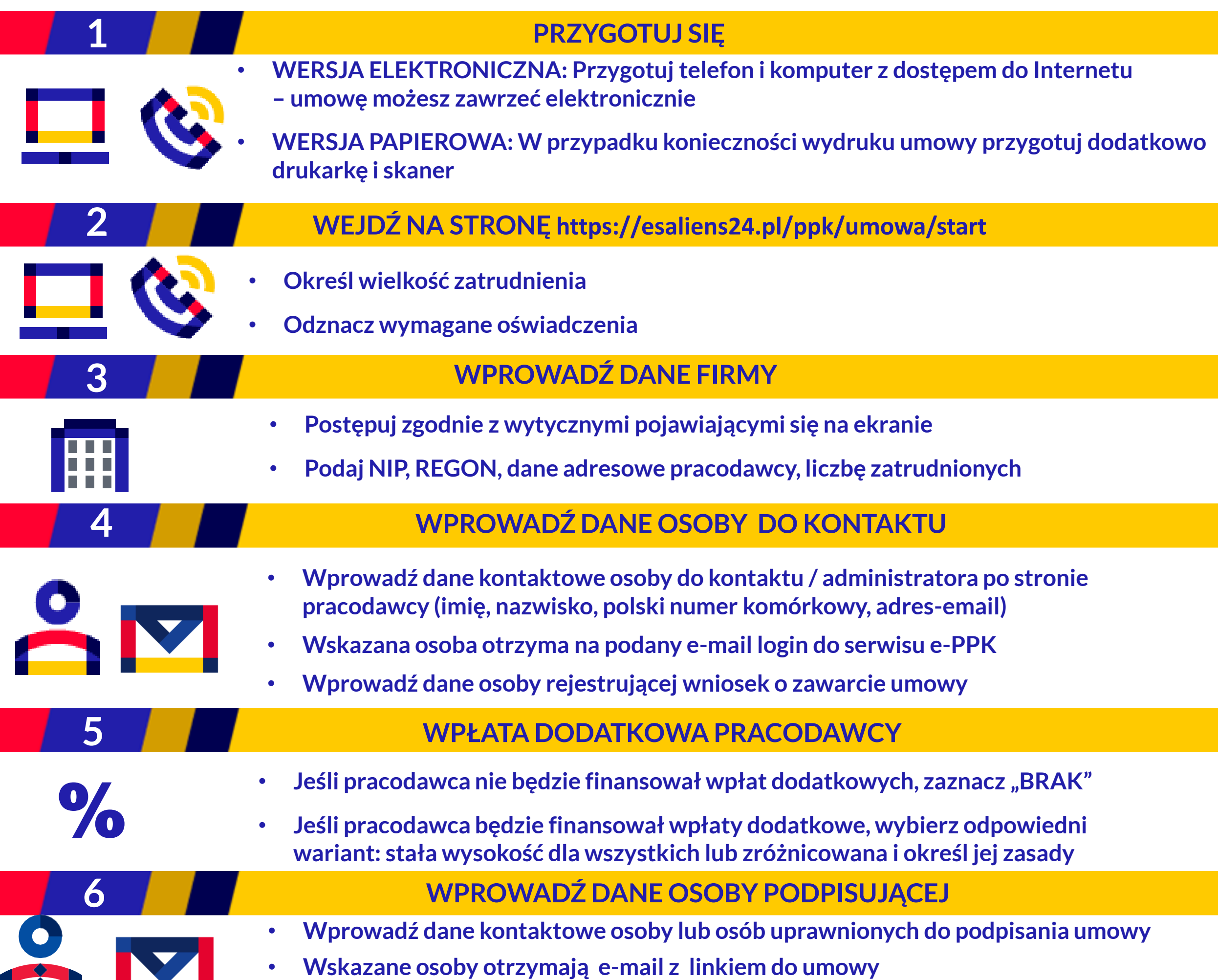

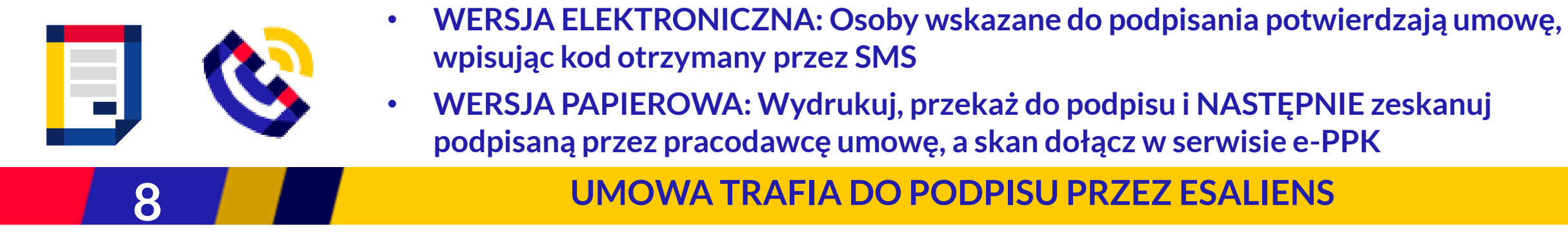

- **WERSJA ELEKTRONICZNA: po podpisaniu umowy przez przedstawiciela Esaliens jej status zmieni się na KOMPLETNA** 
	- **WERSJA PAPIEROWA: po załączeniu skanu umowy podpisanej przez przedstawiciela Esaliens jej status zmieni się na KOMPLETNA**
	- **Osoby podpisujące umowę oraz wskazani administratorzy po stronie pracodawcy dostają na adres e-mail komunikat o podpisaniu umowy przez TFI**

**UMOWA ZAKOŃCZONA OTRZYMUJE STATUS AKTYWNA**

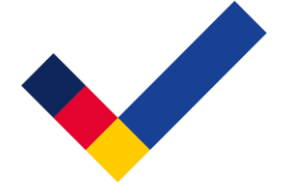

**9**